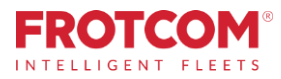

# Integration mit VDO Fleet

Übertragen und analysieren Sie Ihre Tachodateien automatisch.

Jetzt können Ihre Flottentachographendateien über Frotcom automatisch heruntergeladen und sofort an VDO Fleet, weitergegeben werden, wo sie gleich analysiert werden und danach auch Ihnen als Berichte gesendet, und zwar stressfrei!

*Haben Sie bereits ein VDO Fleet-Konto, mit dem Sie Fahrtenschreiberdateien speichern und analysieren? Perfekt, Frotcom kann die Dateien von Ihren Fahrzeugen herunterladen und eine Kopie in Ihrem VDO Fleet-Konto speichern.*

*Sie haben immer noch kein Konto bei VDO Fleet? Kein Problem, wir werden eins für Sie erstellen.*

*Jetzt können Sie von der Partnerschaft zwischen Frotcom und VDO Fleet profitieren, um alle Tachodateien unter Kontrolle zu halten.*

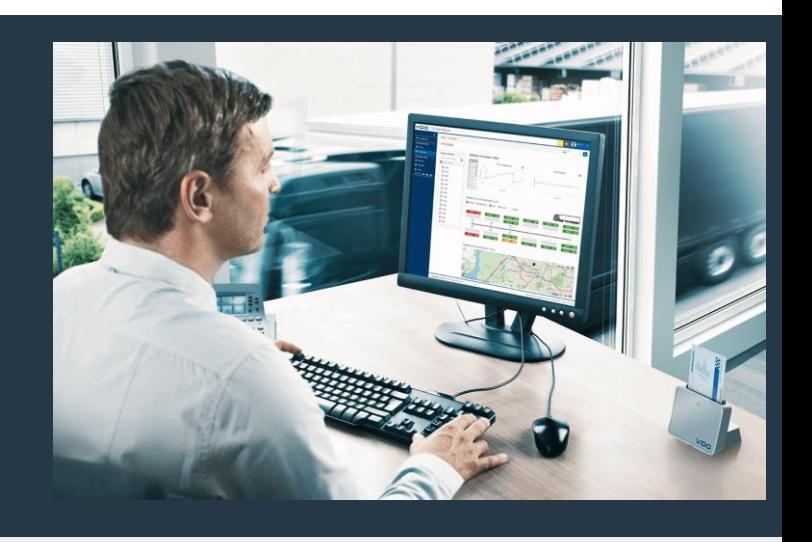

# Wie wir helfen

Frotcom wird automatisch erkennen, wenn eine neue Tachodatei (Fahrzeug oder Fahrer) vom Fahrzeug heruntergeladen worden ist. Anschließend wird das System sofort eine Kopie dieser Datei an Ihr VDO Fleet-Konto senden, wo Sie sie analysieren lassen können.

Jedes Mal, wenn Frotcom das Vorhandensein einer neuen vom Fahrzeug heruntergeladenen DDD-Datei erkennt, wird es überprüft, ob Ihr Konto für den Übertragungsdienst zu VDO Fleet aktiviert worden ist. Wenn das der Fall ist, wird eine Kopie der heruntergeladenen Datei automatisch an die Server von VDO Fleet in Ihrem Konto gesendet.

## Vorteile

#### Behalten Sie alle Tachodateien unter Kontrolle

Die Tachodaten müssen ein Jahr lang aufbewahrt und gesichert werden. Alle Tachodateien werden zur Analyse und Archivierung automatisch an VDO Fleet gesendet. Mit Frotcom und VDO können Sie sicher sein, dass alle Dateien sicher gespeichert und aufbewahrt werden.

#### Bewahren Sie Informationen sicher auf

Der Zugriff auf Informationen wird immer gemäß Ihrer Unternehmenspolitik kontrolliert, indem nur den Personen in Ihrem Unternehmen Zugriff gewährt wird, die dazu berechtigt sind.

#### Die Integration von Frotcom mit VDO Fleet hilft Ihnen bei:

- 1. Bereitstellung von verfügbaren Fahrzeiten, in Echtzeit (innerhalb Frotcom)
- 2. Automatischem Herunterladen von Tachodateien, wo immer sich Ihre Fahrzeuge befinden
- 3. Aufwanvermeiden für das manuelle Herunterladen und Absenden zur Analyse der Dateien
- 4. Gewährleistung der Einhaltung der EU-561-Verordnung und der entsprechenden nationalen Richtlinien durch Einhaltung der gesetzlichen Anforderungen für die Archivierung von Tachographen-Daten.
- 5. Sicherstellung, dass keine Dateien zurückgelassen werden
- 6. Der Möglichkeit, Ihre Tachodateien in VDO Fleet zu untersuchen, wo Sie die Lenk- und Ruhezeiten sowie die verbleibende Lenkzeit sicher und effizient verwalten können.

#### Überprüfen Sie auf Knopfdruck die Einhaltung der gesetzlichen Bestimmungen

Die Benutzeroberfläche von VDO Fleet ist besonders einfach zu nutzen. Sie haben die Möglichkeit zu überprüfen, ob alle erforderlichen Downloads durchgeführt wurden, dazu die Daten mehrdimensional mit unterschiedlichen Werkzeugen in Form von Diagrammen, Alarmen und andere analysieren lassen. Am wichtigsten ist es, dass regelmäßige Analyseberichte automatisch generiert werden, damit Sie umgehend Maßnahmen ergreifen können (z. B. für die Arbeitszeiten und Verstöße des Fahrers).

#### Analysieren Sie Tachodateien von überall

Da es sich bei VDO Fleet um eine Cloud-basierte Lösung handelt, können Sie die Daten von überall analysieren, auch mithilfe einer Smartphone-App.

Durch das Hinzufügen von VDO Fleet zu Frotcom haben wir alle unseren Bedürfnisse in Bezug auf die Kontrolle und Analyse von den Tachodateien abgedeckt.

### Wie das funktioniert

Sobald sich Ihr Unternehmen dazu entschließt, Frotcom mit VDO Fleet zu verknüpfen, ist dies ein einfacher Vorgang.

Erstmal fragen Sie Ihren Frotcom-Anbieter nach, eine Verknüpfung zwischen Ihrem Frotcom-Konto und Ihrem VDO Fleet-Konto zu aktivieren.

Falls Sie noch kein VDO Fleet-Konto haben, können wir problemlos eins für Sie erstellen.

Sie können dann auswählen, für welche Fahrzeuge der Dateiübertragungsdienst ausgeführt werden soll. Normalerweise ist das der Fall für alle Fahrzeuge mit einem Fahrtenschreiber.

Sobald das Verbindungsprozess abgeschlossen ist, wird Frotcom die neu heruntergeladenen Tachodateien (Fahrzeug- und Fahrerdateien) andauernd im Auge behalten. Wenn Frotcom eine neue Datei vom Fahrtenschreiber des Fahrzeugs (Fahrzeug oder Fahrer) herunterlädt, wird eine Kopie der Datei an Ihr VDO Fleet-Konto gesendet.

Eine weitere Kopie der Datei wird wie üblich auch in Frotcom gespeichert.

Immer wenn Sie möchten, können Sie sich in Ihrem VDO Fleet Konto anmelden und Ihre Dateien analysieren. Sie können ein Webinterface oder eine Smartphone-App dazu verwenden. Oder lassen Sie sich die Analyse in regelmäßigen Zeiträumen per E-Mail zusenden.

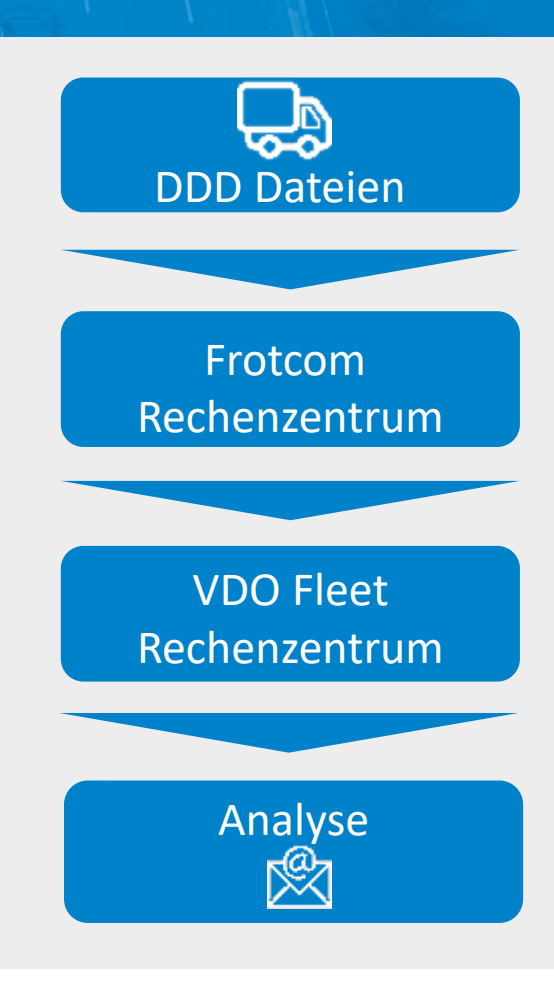

### Haupteigenschaften

- Automatisches Herunterladen und Speichern von Tachodateien (Fahrzeug- und Fahrer-DDD-Dateien)
- Vollständige Analyse der DDD-Dateien in VDO Fleet
- Web und App Interfaces
- DTCO 4.0 bereit (Intelligente Tachographen)

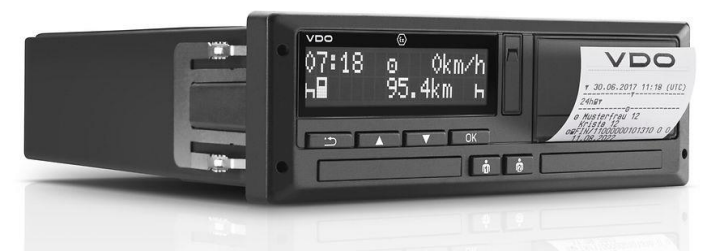

**Intelligenter Tachograph von Continental**

### Andere verwandte Funktionen, die Sie interessieren könnten

- Automatische Fahreridentifikation
- Analyse des Fahrverhaltens
- Remote Tachograph Download
- Workforce-Management
- **Integrierte Navigation**
- Überwachung von Lenkzeiten

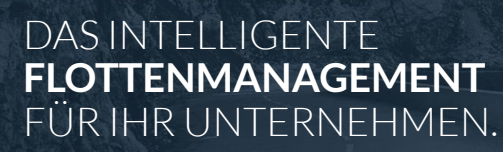

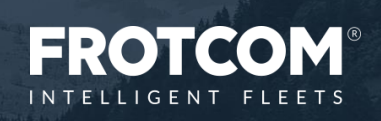